Январь 2024 Corporation

# **Проблема с печатью, связанная с настройкой дизеринга в драйвере Windows**

Проблема печати была обнаружена при настройке дизеринга в драйвере Windows для принтеров SATO.

## **Когда это происходит**

Проблема была обнаружена при изменении параметра по умолчанию (Clipart) в версии драйвера принтера 8.4.9.27651.

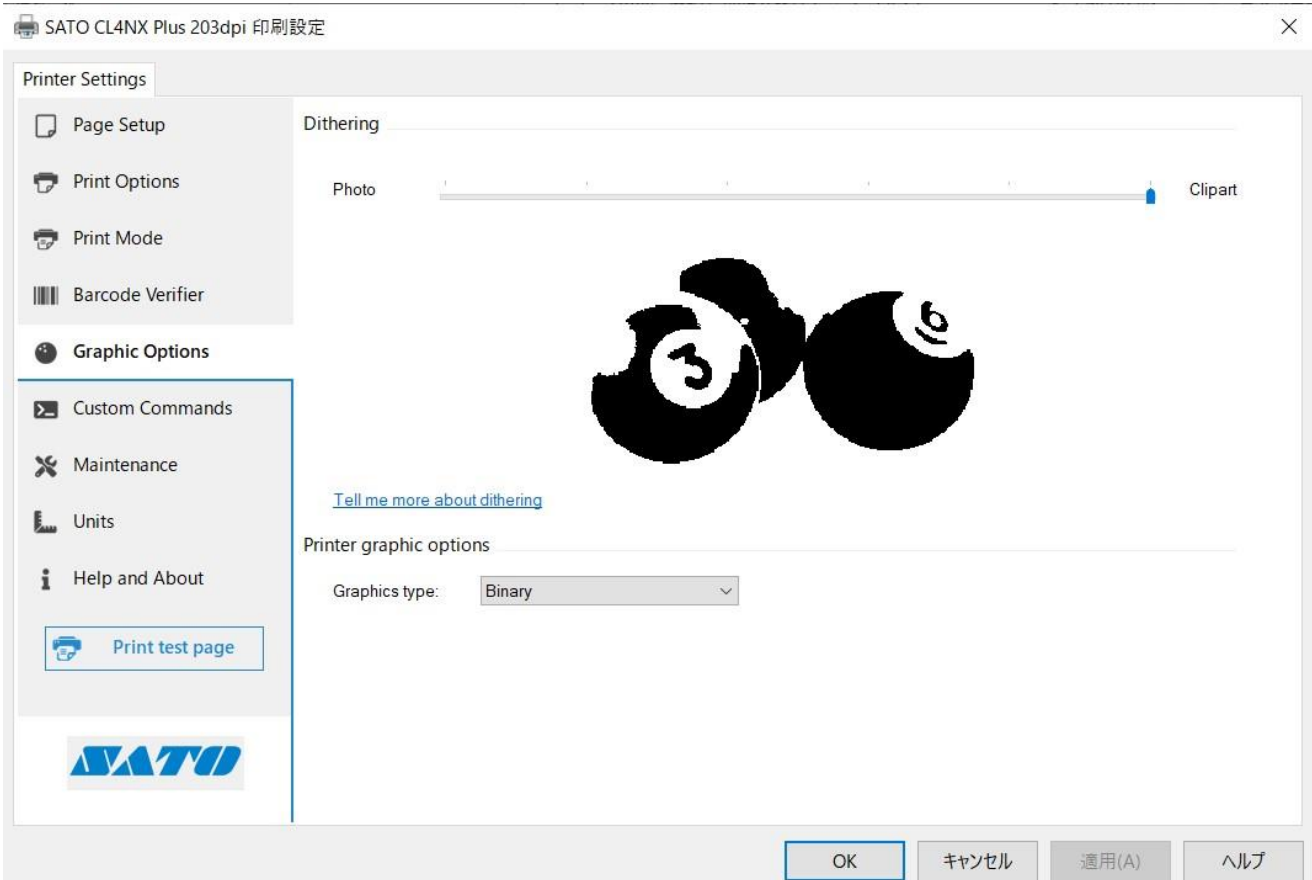

## **Подробнее**

При печати в драйвере принтера Windows версии 8.4.9.27651 и изменении параметра дизеринга на любой другой, кроме значения по умолчанию ("Clipart"), результаты печати могут отличаться от результатов более ранних версий драйвера. Это вызвано сбоем функции дизеринга и более заметно, если в печатном макете присутствуют цветные изображения или изображения в оттенках серого.

### **Возможные признаки того, что вы столкнулись с данной проблемой**

- 1. Если значение дизеринга установлено как "Photo," градации и оттенки (в логотипах и т.д.) могут не пропечататься. \*протестировано с помощью Acrobat Reader
- 2. После изменения параметра дизеринга на любой другой, кроме "Clipart", напечатанное изображение может не измениться. \*протестировано с помощью Microsoft Excel

Данная проблема не наблюдалась при печати:

- 1. 1D и 2D кодов с использованием шрифта штрихкода или командного шрифта
- 2. Текста, использующего постоянный шрифт или командный шрифт
- 3. Любого контента, когда драйвер используется в сквозном режиме

### **Меры по устранению**

Пожалуйста, скачайте последнюю версию драйвера здесь https://www.sato-global.com/files/Printer\_Drivers/Windows\_Printer\_Driver/SATO\_Driver.zip

2